# **Tentamen med lösningsförslag**

## **DAT017 Maskinorienterad programmering IT DIT151 Maskinorienterad programmering GU**

Måndag 14 mars 2022, kl. 14.00 - 18.00

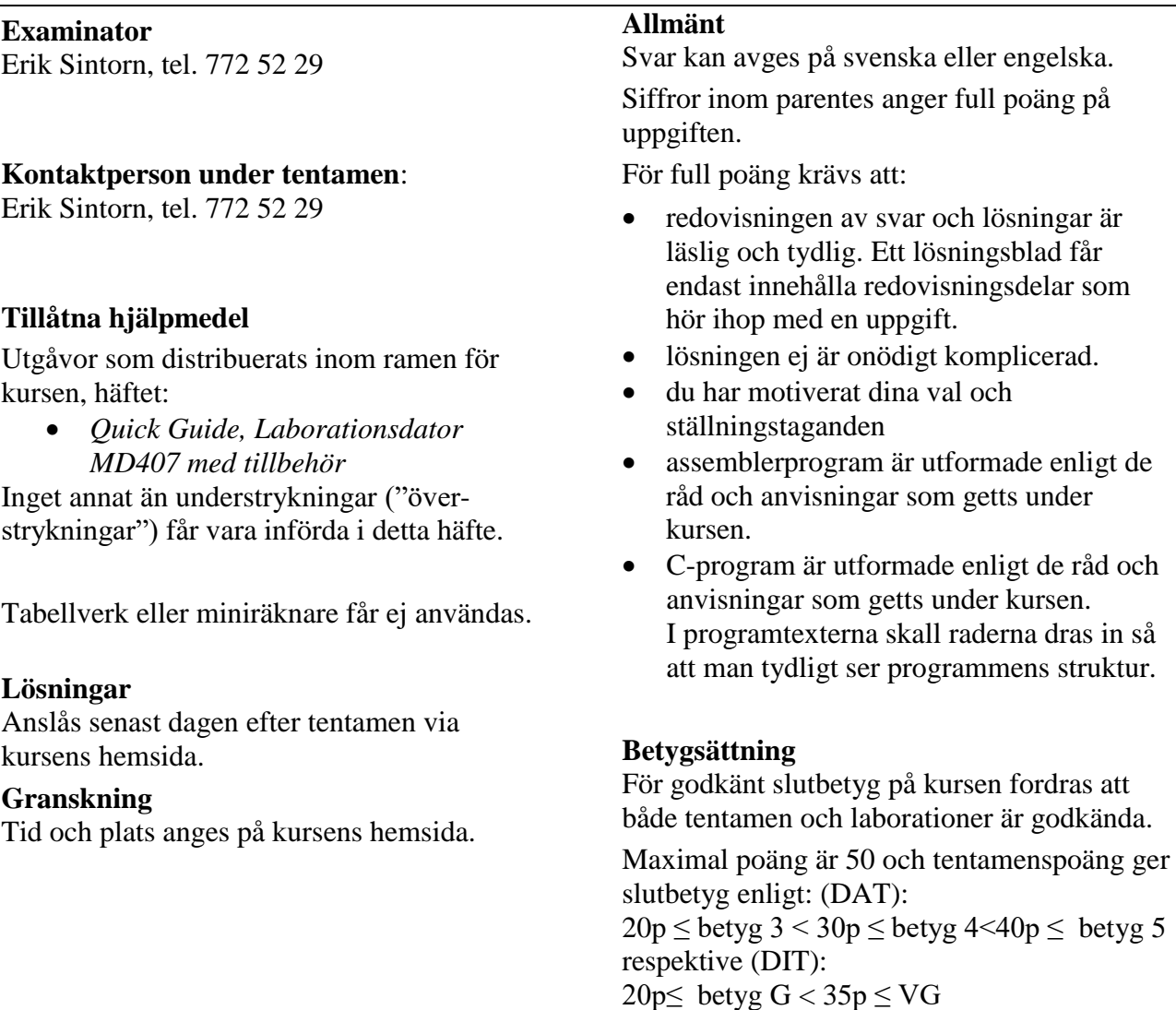

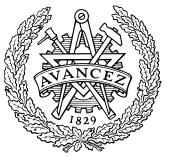

## **Uppgift 1 (12p)**

- (a) Vi har deklarationerna: **int** j,k; Visa en kodsekvens, i ARMv6 assemblerspråk, som evaluerar uttrycket  $(k*9)$ -1 till register R0. (3p)
- (b) I funktionen g har vi registerallokeringen: R4: lokal variabel my\_g R5: lokal variabel my rv I funktionen g görs följande funktionsanrop:  $my_rv = f(my_g);$ Visa hur detta då kodas i ARMv6 assemblerspråk. (3p)
- c) Vi har följande typdeklaration:

```
struct coord;
typedef struct {
  unsigned int a;
   unsigned char b;
   unsigned short c;
   struct coord *d;
} ST;
Visa hur följande deklaration görs i ARM v6 assemblerspråk. (2p)
   ST point;
```
d) Visa en kodsekvens som evaluerar följande uttryck i register R0. (4p)  $point.a = point.b + point.c;$ 

## **Uppgift 2 (6p)**

Följande funktion är given i C. Visa hur den kodas i ARMv6 assemblerspråk. För full poäng måste de kompilatorkonventioner vi använt i kursen följas, dessutom ska kommentarer i assemblerprogrammet utformas så att assemblerkoden kan kopplas till motsvarande konstruktion i C-programmet.

```
int contain( char *s, char c )
{
   while( *s )
   {
       if( *_S == c )
          return 1;
       s++;
   }
   return 0;
}
```
## **Uppgift 3 (8p)**

Konstruera en C-funktion som undersöker en parameter med avseende på antalet 0-ställda bitar. Funktionen deklareras:

short bitcheck( unsigned int  $*p$ , int  $*$  num );

- p är en pekare till det värde som ska undersökas
- num är en pekare till en plats dit antalet 0-ställda bitar hos parametern p, ska skrivas

Returvärdet för funktionen ska vara skilt från 0 om antalet nollor hos parametern är jämt delbart med 2, annars ska returvärdet vara 0.

*Exempel*: Följande kodsekvens:

 $num = 0xFF$ ; even = bitcheck( &num, &result); if( even ) printf ( "Even (%d) number of zeroes", result ); else printf ( "Odd (%d) number of zeroes", result );

ger utskriften:

Even (20) number of zeroes

## **Uppgift 4 (6p)**

Under laborationerna har du arbetat med ett laborationskort som genererar olika typer av avbrott, och kopplats till *MD407* enligt figuren till höger. Signalerna RSTx är utsignaler medan IRQ-signalerna är insignaler.

Den externa avbrottsmekanismen (EXTI) ska användas för att detektera ett godtyckligt avbrott (negativ flank) från laborationskortet. Samma avbrottsvektor ska användas för alla avbrott. Ingen hänsyn behöver tas till eventuella kontaktstudsar.

- a) Visa med en funktion app init hur avbrottsmekanismerna initieras, dvs. IO-pinnar konfigureras, EXTI och NVIC initieras. (4p)
- b) Visa en komplett avbrottsrutin irq\_handler som kvitterar (återställer) avbrott efter en knappnedtryckning så att systemet kan detektera nästa nedtryckning. Du får förutsätta att inga andra avbrott förekommer. (2p)

För full poäng krävs att din lösning är tydlig, fullständig och att du använt lämpliga makrodefinitioner för registeradresser.

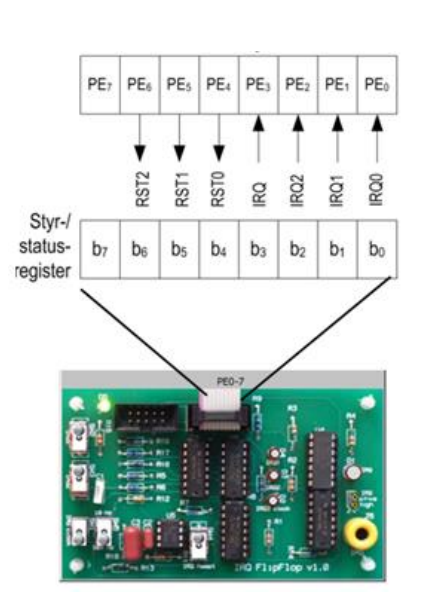

## **Uppgift 5 (18p)**

En elektroniskt styrd ventilationslucka ska konstrueras. Luckan har ett 7-bitars digitalt gränssnitt (se figur till höger) som beskrivs av följande:

### *Operatörsignaler:*

En funktion för att ge larm via en högalare aktiveras med en etta på bit 2.

Funktioner för att öppna och stänga luckan utgörs av två återjädrande strömställare anslutna via b1 och b0. Då strömställarna är öppna är dessa ingångar flytande och måste därför förses med programmerad *pull-up*. Om båda strömställarna aktiveras samtidigt ska larmsignal ges.

### *Signaler till/från ventilationslucka:*

Indikatorer för helt öppen respektive helt stängd lucka är anslutna via b4 och b3. Signalerna är aktiva vid hög nivå. Om båda dessa signaler är 0 betyder det att luckan håller på att öppnas eller stängas. Om båda signaler är 1 innebär detta något fel och larmet ska då aktiveras.

Signalerna b6 och b5 aktiveras (sätts till 1) för att öppna respektive stänga luckan. Dessa signaler får inte aktiveras samtidigt. I mekaniken som reglerar luckan finns en viss tröghet så det kan ta maximalt 1 sekund att öppna och maximalt 2 sekunder att stänga luckan. Om det skulle ta längre tid ska larmsignal ges.

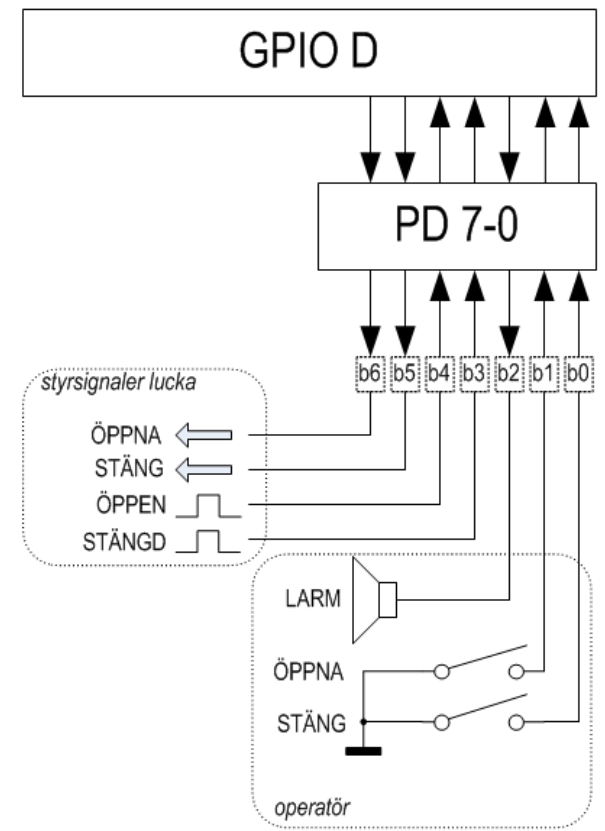

- a) För att kontrollera att det inte tar mer än 1 sekund att öppna eller stänga luckan ska en funktion för realtidsfördröjning användas. Denna ska konstrueras med hjälp av SYSTICK som en blockerande funktion void delay\_100ms(void); som fördröjer det anropande programmet i 1/10 sekund. (3p)
- b) Konstruera tre funktioner, init, open och close enligt följande specifikationer: (9p)

void init ( void ); initiera GPIOD för användning med luckan. Oanvända pinnar i porten ska ställas som ingångar.

int open ( void ); öppna luckan, vänta maximalt 1 sekunder i 100 ms intervall.

Om dörren öppnas inom 1 sekund ska funktionen returnera 1, annars ska funktionen returnera 0.

int close (void); stäng lucka, vänta maximalt 2 sekund i 100 ms intervall.

Om dörren är stängd inom 2 sekunder ska funktionen returnera 1, annars ska funktionen returnera 0.

Det är tillåtet att använda fördröjningsfunktionen delay 100ms () även om du inte löst den uppgiften.

c) Konstruera ett huvudprogram som implementerar följande algoritm: (6p)

```
init;
Repetera:
 Om operatörsignal ÖPPNA och STÄNG:
   Aktivera larm
 annars:
   Om operatörsignal ÖPPNA
   Om open = 0 Aktivera larm
    annars:
      Deaktivera styrsignaler
   Om operatörsignal STÄNG
    Om close = 0 
      Aktivera larm
    annars:
      Deaktivera styrsignaler
```
För full poäng krävs att dina lösningar är tydliga, fullständiga och att du använt *lämpliga makrodefinitioner för registeradresser*.

# **Lösningsförslag**

#### **Uppgift 1 a**

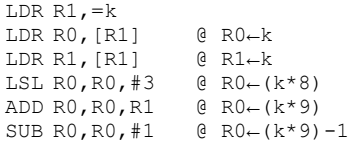

### **Uppgift 1 b**

MOV R0,R4 BL f MOV R5,R0

#### **Uppgift 1 c** .ALIGN

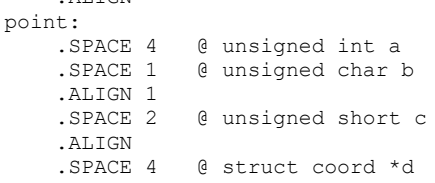

#### **Uppgift 1 d**

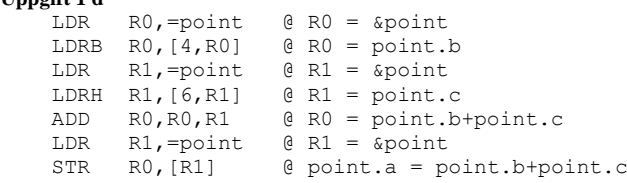

#### **Uppgift 2**

```
@ int contain( char *s, char c )
@ R0: parameter s
@ R1: parameter c
@ R0: Returvärde
contain:
       contain1 \theta while(*s)
contain2:
CMP R2, R1
 BEQ contain3 @ (*s==c)?
 ADD R0,R0,#1 @ s++
   B contain1
contain3:
 MOV RO, #1
  BX LR @ return 1
contain1:
   LDRB R2,[R0]
   CMP R2,#0
BNE contain2 @ (*s==0)?
 MOV R0,#0
  BX LR @ return 0
```
#### **Uppgift 3:**

```
short bitcheck( unsigned int *p, int *num)
{ /* Vi räknar ettorna, det är enklast… */
   *num = 0;
   while(*p)
   {
       if( *p & 1 ) (*num)++;
       *p \rightarrow = 1;}
    *num = (short) ((sizeof(int) * 8) - *num); /* Antal nollor */return !(*num & 1);
}
```

```
#define NVIC_EXTI3_IRQ_BPOS (1<<9)
#define EXTI3_IRQ_BPOS (1<<3)
#define GPIOE_MODER ((volatile unsigned int *) 0x40021000)
**define GPIOE_OTYPER ((volatile unsigned short *) 0x40021004)<br>#define GPIOE_OTYPER ((volatile unsigned int *) 0x40021004)
#define GPIOE_PUPDR ((volatile unsigned int *) 0x4002100C)
                       ((\text{volatile unsigned char *}) \quad 0x40021014)#define SYSCFG EXTICR1 ((volatile unsigned short *) 0x40013808)
#define EXTI_IMR ((volatile unsigned int *) 0x40013C00)
#define EXTI_RTSR ((volatile unsigned int *) 0x40013C08)
                       ((volutioned)#define EXTI_PR ((volatile unsigned int *) 0x40013C14)
#define NVIC_ISER0 ((volatile unsigned int *) 0xE000E100) 
void app_init( void )
{
 *GPIOE_MODER = 0x00001500; /* Bit 4,5,6, digital ut, bit 3 (övriga) digital in */
 *GPIOE_PUPDR = 0; /* Nollställ alla bitar: "Input floating" */
 *GPIOE_OTYPER = 0; /* Nollställ alla bitar: "Output push/pull" */
   *GPIOE_ODRLOW = 0x70; /* Återställ alla vippor */
  *GPIOE_ODRLOW = ~6x70; *SYSCFG_EXTICR1 &= 0xF000;
  *SYSCFG_EXTICR1 |= 0x4000; /* PE3->EXTI3 */
   *EXTI_IMR |= EXTI3_IRQ_BPOS; 
   *EXTI_RTSR &= ~EXTI3_IRQ_BPOS; /* EJ Avbrott på POSITIV flank */
                                    /* Avbrott på NEGATIV flank */
  *NVIC_ISER0 = NVIC_EXTI3_IRQ_BPOS; /* Aktivera avbrott i NVIC */
}
Uppgift 4 b:
void irq_handler ( void )
{
  *GPIOE_ODRLOW = 0x70; /* Återställ D-vippan */
  *GPIOE\_{ODRLOW = ~0x70};<br> *EXTI\_{PR} |= EXTI3\_{IRQ} BPOS;
                                    /* Återställ EXTI3 "Pending Register" */
```
**Uppgift 4 a:**

}

```
Uppgift 5 a:
#define STK_CTRL ((volatile unsigned int *)(0xE000E010))<br>#define STK_LOAD ((volatile unsigned int *)(0xE000E014))
#define STK_LOAD ((volatile unsigned int *)(0xE000E014)) 
                            ((volutioned in t<sup>*</sup>)(0xE000E018))void delay_100ms( void )
{
     /* SystemCoreClock = 168000000 */
    *STK_CTRL = 0;
    *STK_LOAD = ((16800000) -1);
    *STK_VAL = 0;
    *STK_CTRL = 5;
    while( (*SysTickCtrl & 0x10000 )== 0 );
    *STK_CTRL = 0;
}
```

```
Uppgift 5 b:
#define GPIO_D_BASE 0x40020C00 /* MD407 port D */
#define GPIO_D_MODER ((volatile unsigned int *) (GPIO_D_BASE))
#define GPIO_D_OTYPER ((volatile unsigned short *) (GPIO_D_BASE+0x4))
#define GPIO_D_PUPDR ((volatile unsigned int *) (GPIO_D_BASE+0xC))
#define GPIO_D_IDR ((volatile unsigned short *) (GPIO_D_BASE+0x10))
#define GPIO_D_ODR ((volatile unsigned short *) (GPIO_D_BASE+0x14))
void init ( void )
{
   *GPIO_D_MODER = 0x00001410; /* b6,b5,b2 digital ut, övriga digital in */
 *GPIO_D_OTYPER = 0; /* utgångar är push/pull */
 *GPIO_D_PUPDR = 5; /* b0, b1 är pull-up */
  *GPIO\_D_ODR = 0; /* Deaktivera styrsignaler */
}
int open ( void )
{
    *GPIO_D_ODR = (1<<6); /* b6=1 */
    for( int i = 0; i < 10; i++){
        if( (*GPIO_D_IDR & (1<<4) )
             return 1; /* Dörr öppnad */
        delay_100ms();
    }
    return 0; /* Kunde inte öppna dörren */
}
int close( void )
{
    *GPIO_D_ODR = (1<<5); /* b5=1 */
    for( int i = 0; i < 20; i++){
        if(*GPIO_D_IDR & (1<<3))<br>
return 1; /* Dörr
                        \frac{1}{2} Dörr stängd */
        delay_100ms();
    }
    return 0; /* Kunde inte stänga dörren */
}
Uppgift 5 c:
int main( void )
{
   while(1)
   {
     if( (*GPIO_D_IDR & 3 ) == 0)
       *GPIO_D_ODR = (1<<2);
    else if ( (*GPIO_D_IDR & 2 ) == 0)
     {
      if( ! open() )*GPIO_D_ODR = (1\langle 2 \rangle; else
         *GPIO_D_ODR = 0;
     }
     else if ( (*GPIO_D_IDR & 1 ) == 0)
     {
       if( ! close() )
        *GPIO_DON = (1<<2); else
        *GPIO D ODR = 0;
     }
  }
}
```